## JAVA NNS Passo-a-Passo

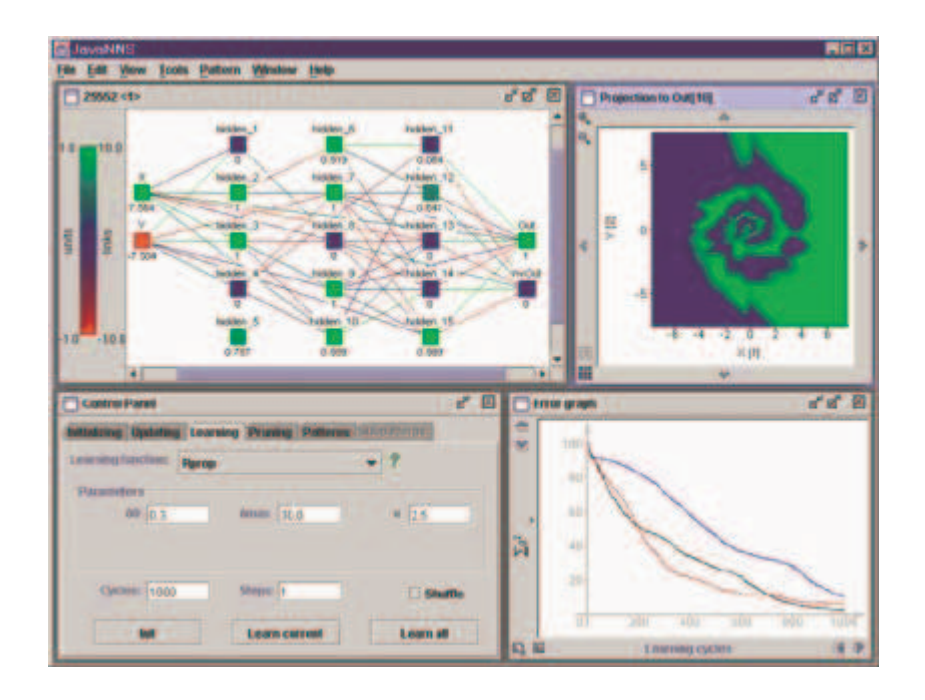

Web Site:http://www.ra.cs.uni-tuebingen.de/downloads/JavaNNS/

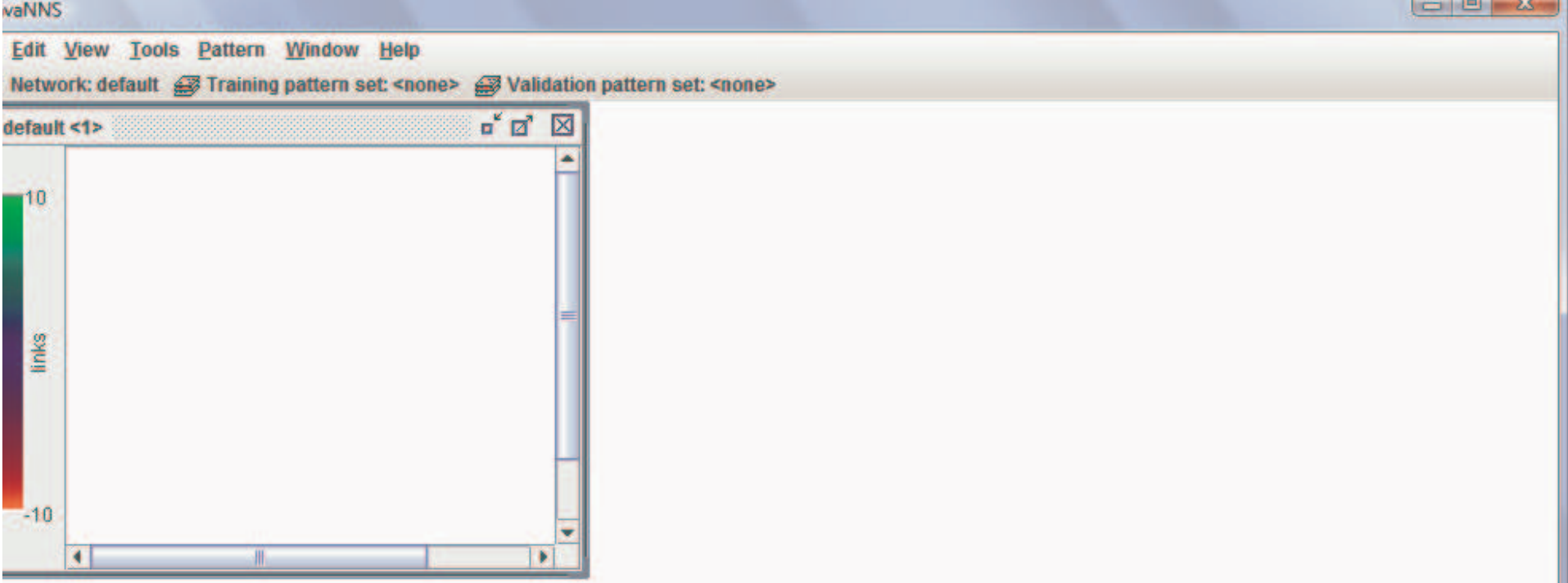

**EXECUTAR: JavaNNS.jar**

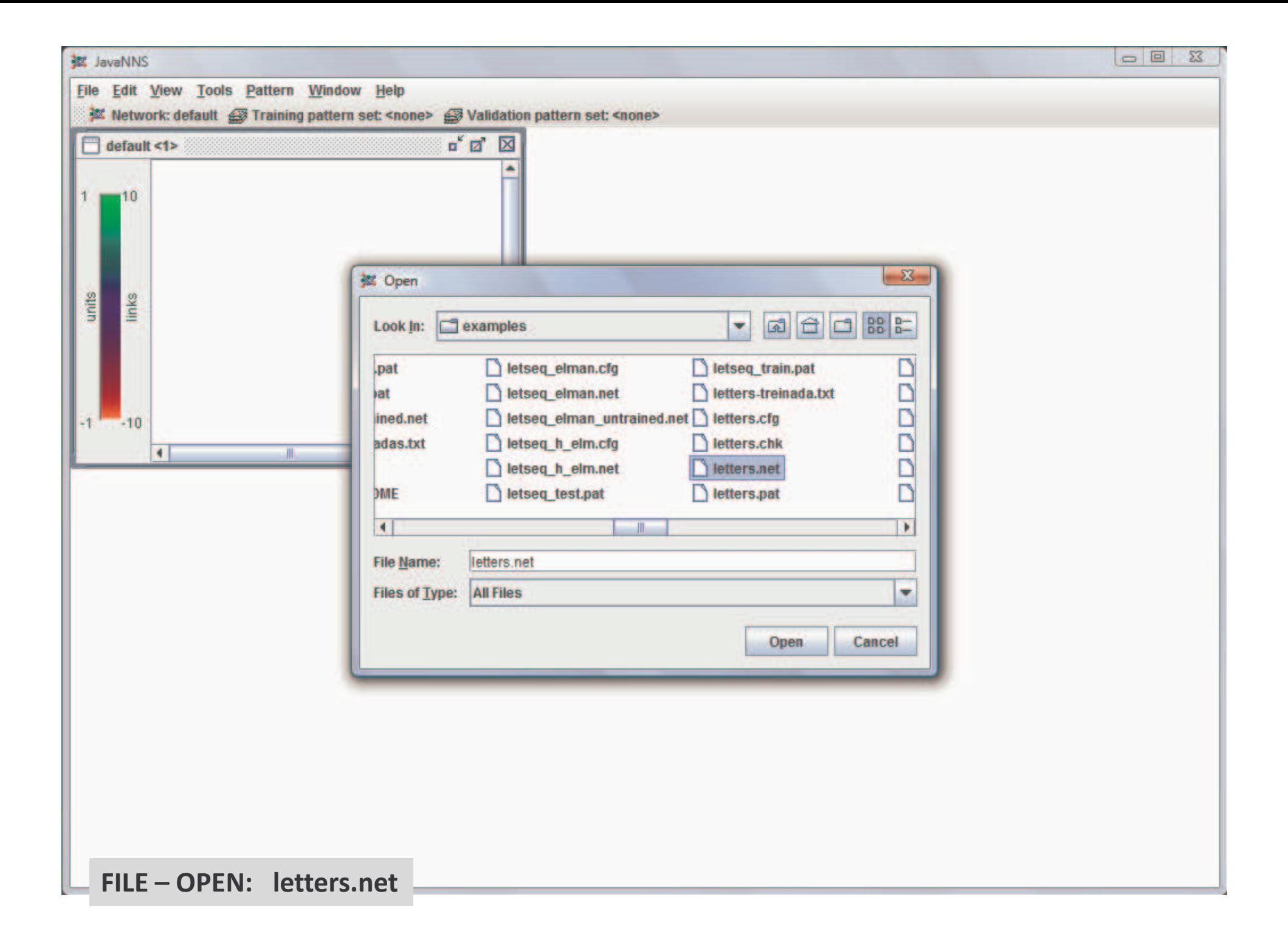

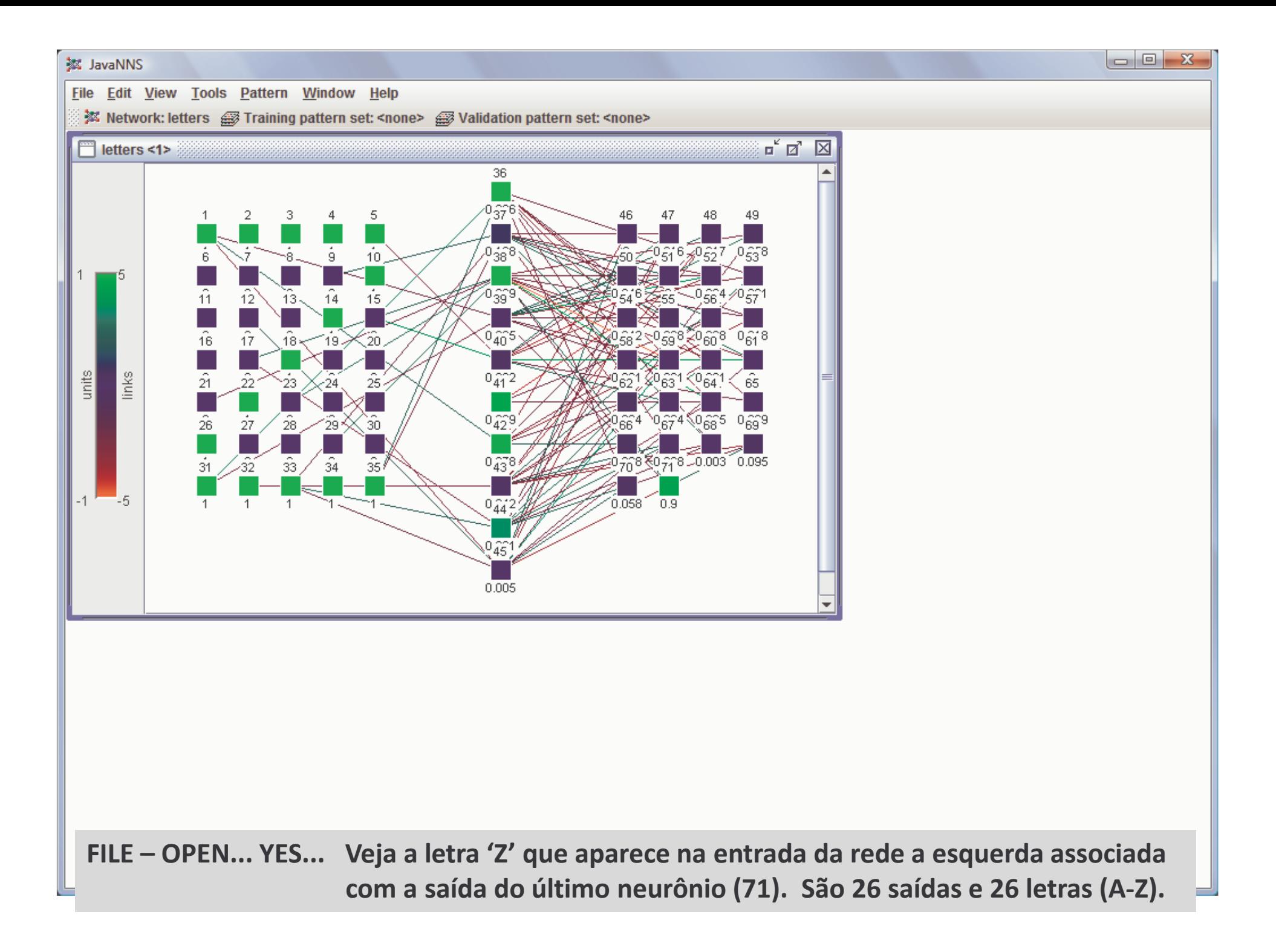

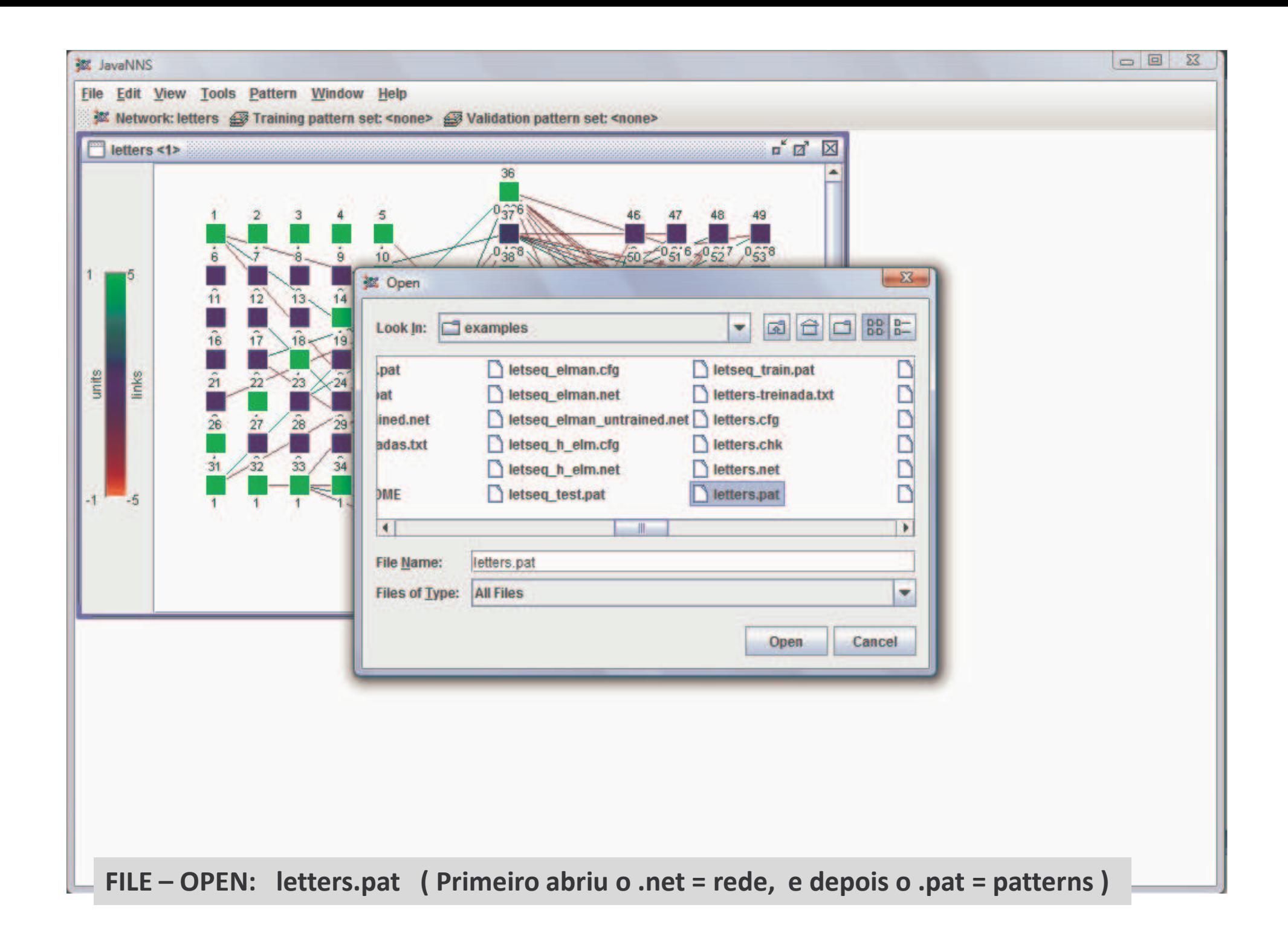

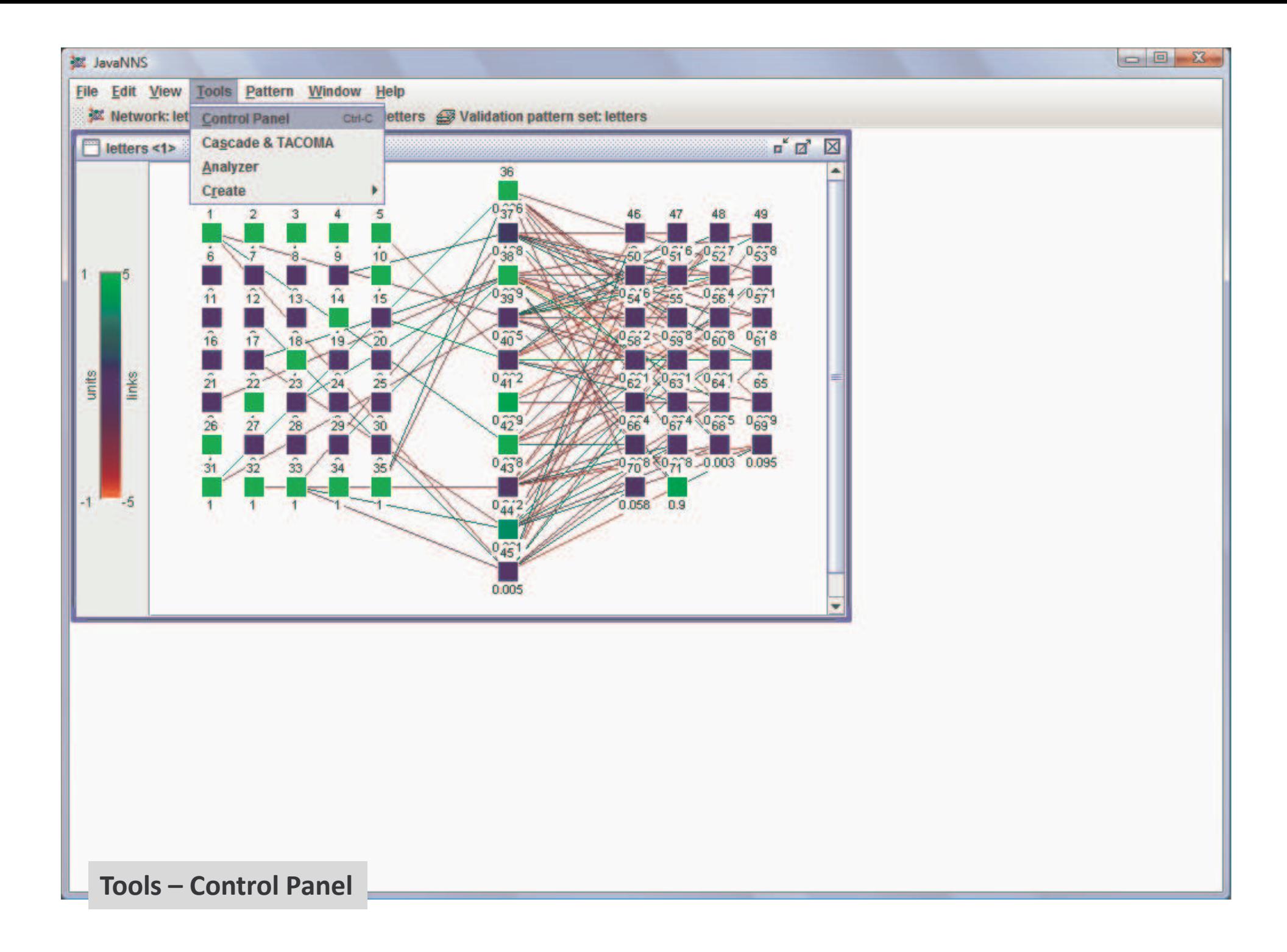

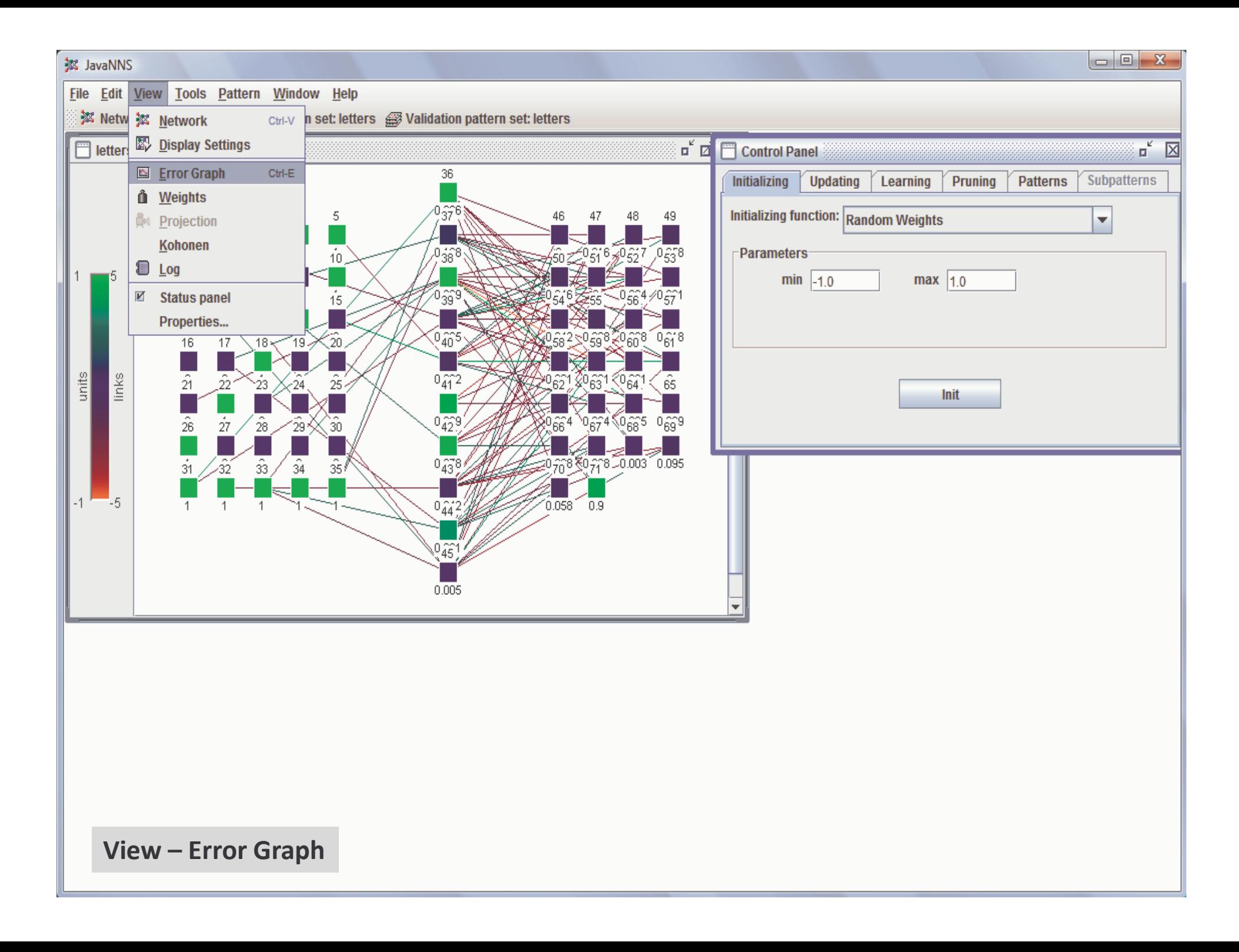

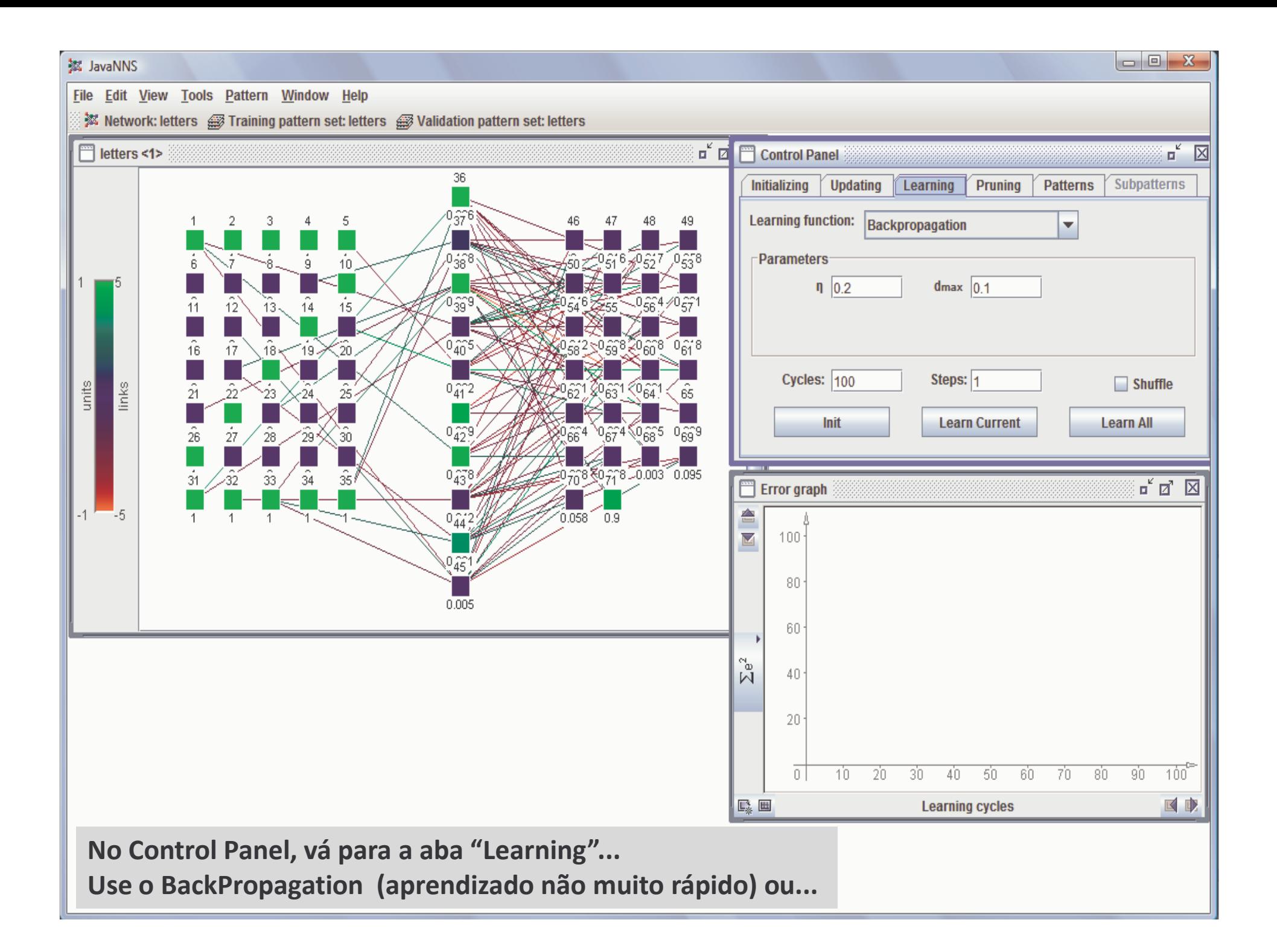

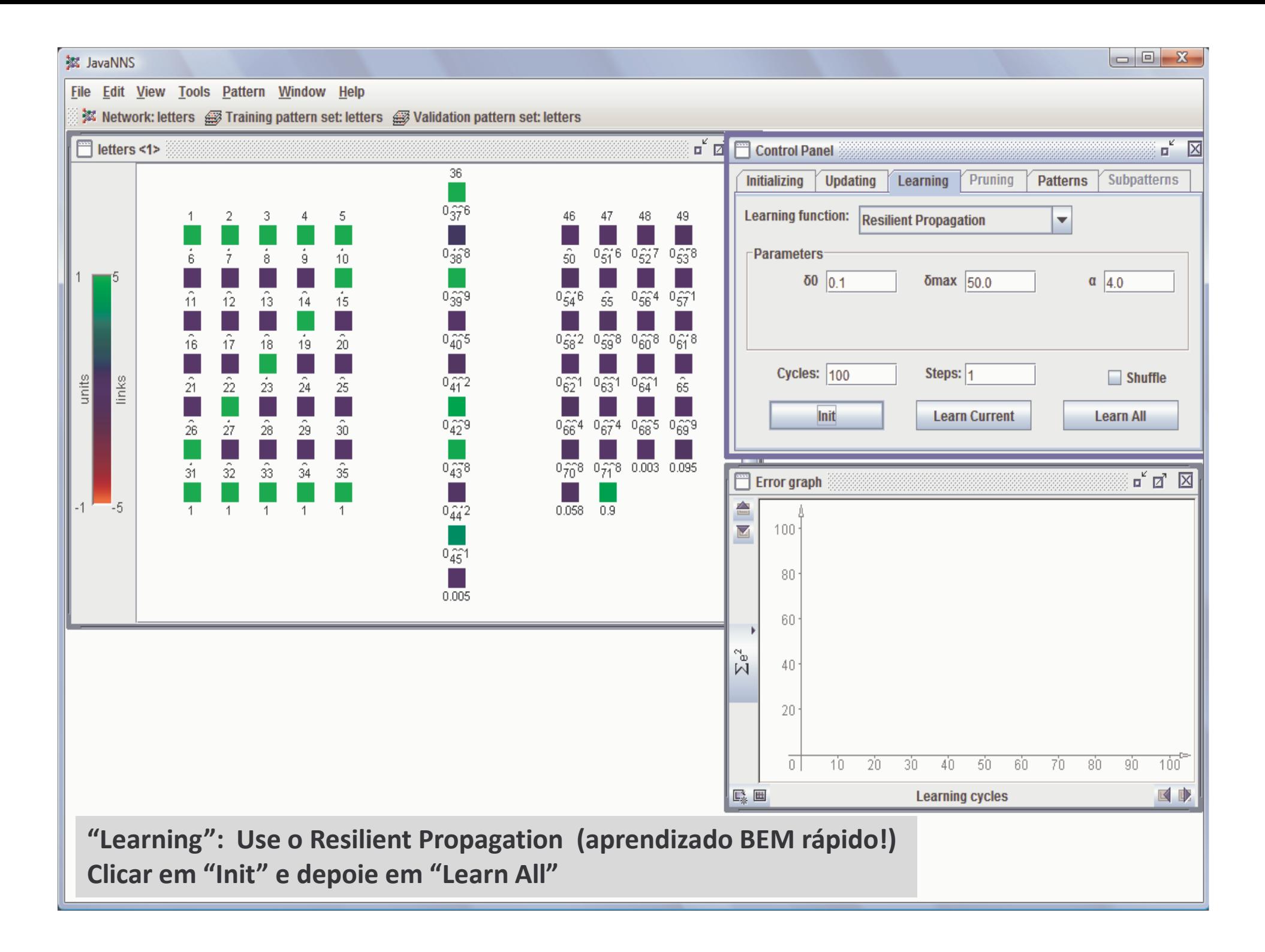

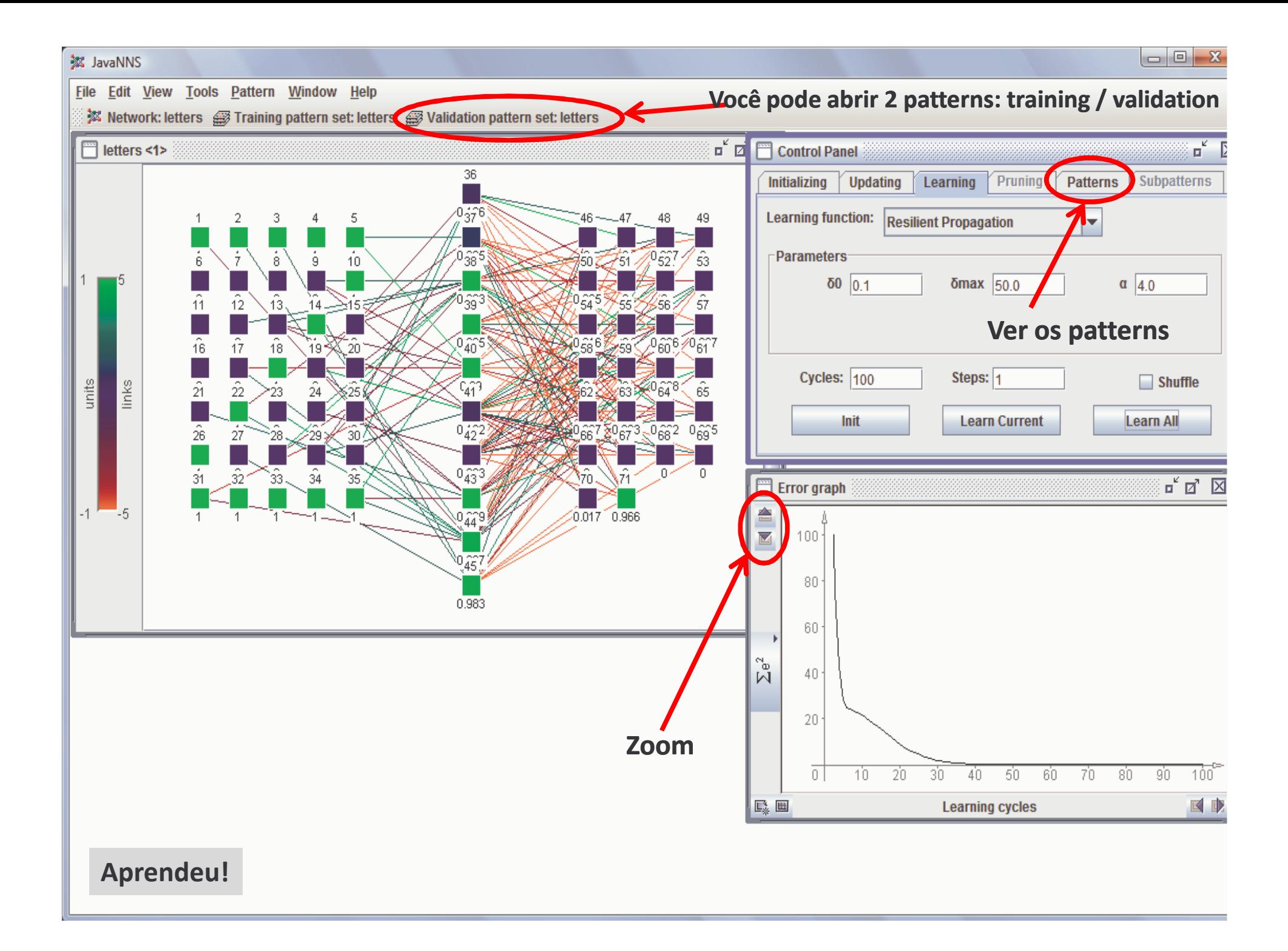

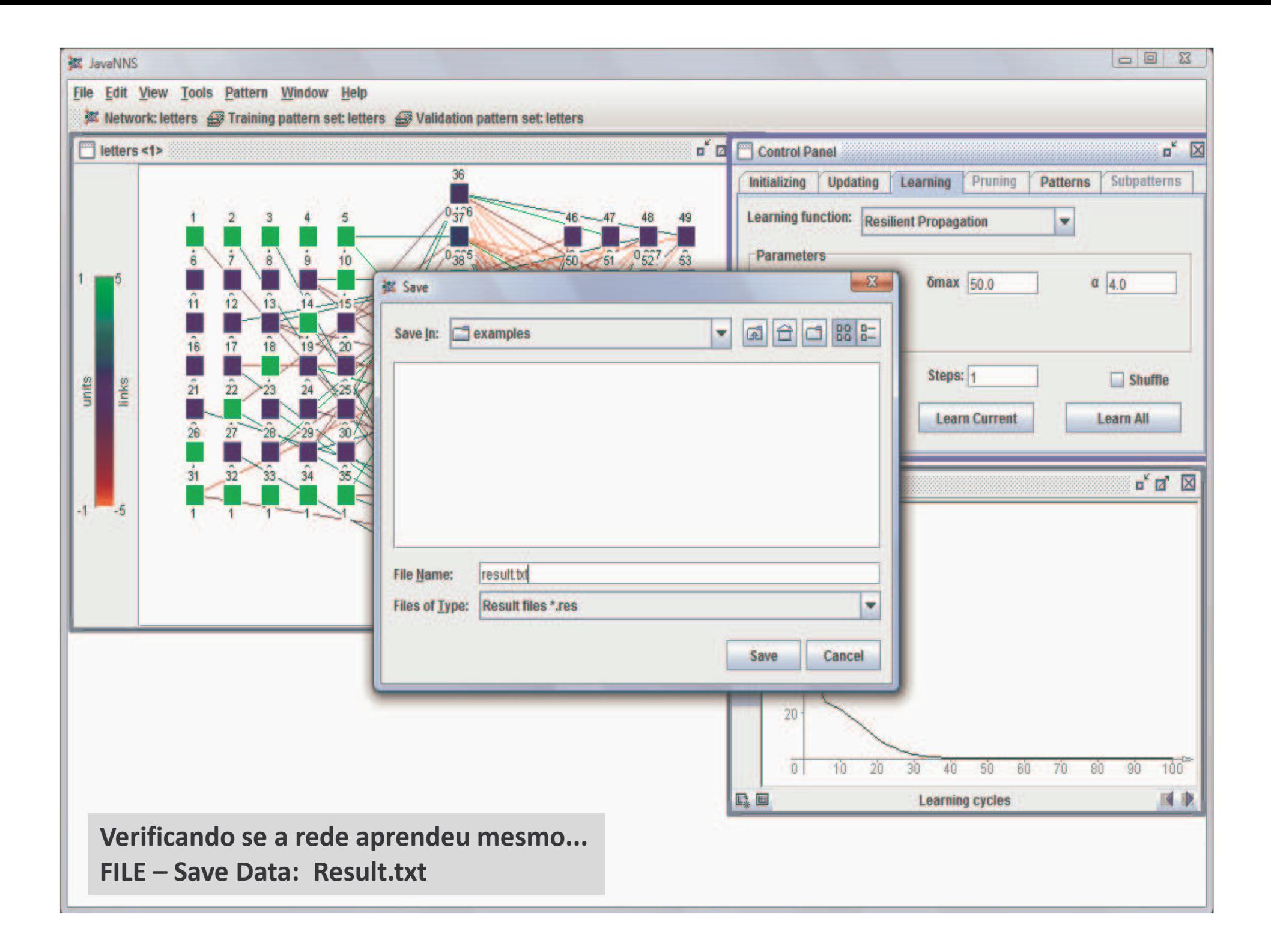

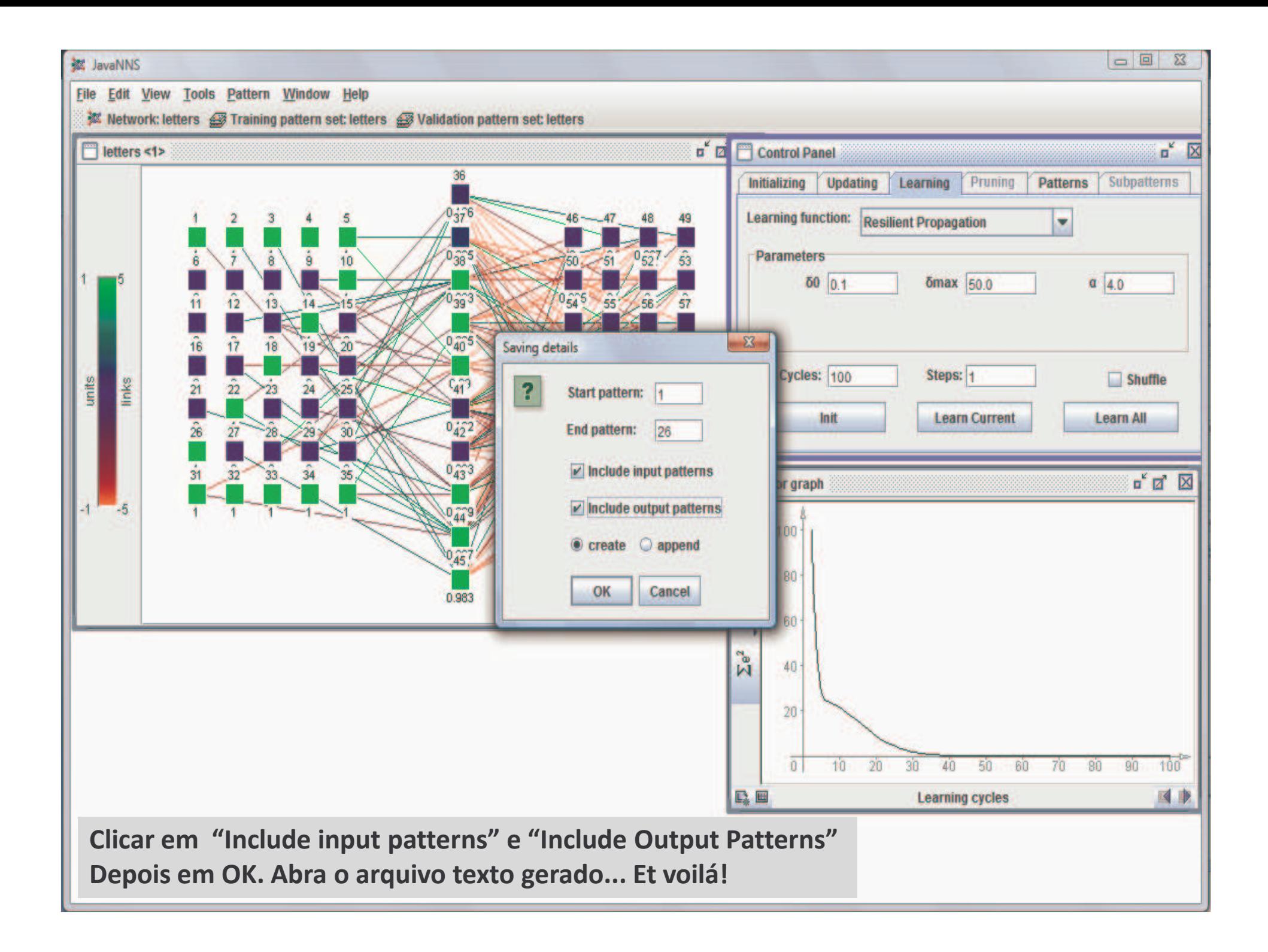